Regulierungskammer des Freistaates Bayern Bayerische Landesregulierungsbehörde

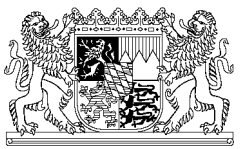

# **Ausfüllhinweise für Betreiber von Gasversorgungsnetzen**

# **Anlage 2**

zur Festlegung der Vorgaben zur Durchführung der Kostenprüfung zur Bestimmung des Ausgangsniveaus der Betreiber von Gasversorgungsnetzen i.S.d. § 3 Nr. 6 EnWG für die vierte Regulierungsperiode nach § 6 Abs. 1 ARegV

> vom 11.06.2021

## **Ausfüllhinweise zum Erhebungsbogen für Betreiber von Gasversorgungsnetzen**

### **Vorbemerkungen**:

Die nachfolgenden Ausfüllhinweise sind bei der Befüllung der einzelnen Tabellenblätter des Erhebungsbogens zu beachten. Der Erhebungsbogen ist Bestandteil des Berichts nach § 6 Abs. 1 S. 2 ARegV i. V. m. § 28 GasNEV und muss der Bundesnetzagentur zur Bestimmung des Ausgangsniveaus für die vierte Regulierungsperiode der Anreizregulierung unter Verwendung einer auf der Internetseite der Bundesnetzagentur bereitgestellten XLSX-Datei übermittelt werden.

Beschrieben werden lediglich ausgewählte Positionen des Erhebungsbogens. Positionen, deren Bedeutung sich bereits aus der hergebrachten betriebswirtschaftlichen, handelsrechtlichen und kostenrechnerischen Terminologie erschließen, werden nicht definiert. Somit entfällt ein Großteil der Erläuterungen für Positionen in den jeweiligen Tabellenblättern.

Von besonderer Bedeutung sind die handelsrechtlichen und kalkulatorischen Wertansätzen genehmigter Investitionsbudgets und Investitionsmaßnahmen, deren Genehmigungsdauern über den 31.12.2022 hinausgehen, Kosten, die in Zusammenhang mit der Kostenwälzung aus der Marktraumumstellung stehen und Kosten, die im Rahmen der Kostenwälzung für Biogas nach § 20b GasNEV in Ansatz gebracht wurden.

Alle geldwerten Angaben sind grundsätzlich in Euro und mit positivem Vorzeichen darzustellen.

## Tabellenblatt "A Stammdaten"

In Abhängigkeit von der Angabe des Wertes in der Zelle "Erhebungsbogen für" (Zelle B14) werden die Eintragungsmöglichkeiten mittels bedingter Formatierung angepasst. Unter "I." und ggf. unter "II." sind grundlegende Angaben zum Unternehmen zu machen. Der Eigentumsanteil und Kapazitätsanteil unter "II." beträgt 100 %, sofern das Netz sich nicht in Bruchteilseigentum befindet. Unter "III" ist anzugeben, welche Verpachtungen und Dienstleistungen erbracht wurden und von welchen Dritten, welche Kosten die einzelnen Dienstleistungen verursacht haben und in welcher Kostenposition die Dienstleistungen beim Netzbetreiber verbucht wurden. Es sind alle Verpachtungs- und Dienstleistungsverhältnisse, also für verbundene und nicht-verbundene Unternehmen, aufzuführen und jeweils einzeln zu befüllen. Für nicht-verbundene Dienstleister gilt dies nur, soweit die für den jeweiligen Dienstleister kumuliert in Ansatz gebrachten Dienstleistungsentgelte wenigstens 1 % der nach § 4 Abs. 3 und 4 ARegV angepassten Erlösobergrenze des Kalenderjahres 2020 abzüglich der Kosten für die Inanspruchnahme der vorgelagerten Netzebene übersteigen oder mindestens 100.000,00 € betragen. Bei einem Netzbetreiber mit einer sehr großen Anzahl an entsprechenden Dienstleistern sind lediglich die 50 wertmäßig größten Dienstleister zu nennen. Unter "IV" ist vom Netzbetreiber eine eindeutige Netz-ID z. B. für erfolgte Netzübergänge zu vergeben. Sollten im Rahmen vorangegangener Kostenprüfungen bereits Netz-IDs verwendet worden sein, so sind diese fortzuführen.

## Tabellenblatt "A1 Fragen"

Im Tabellenblatt "A1\_Fragen" sind Fragen zu bestimmten Sachverhalten aufgeführt. Teilweise ist die zugehörige Fundstelle im Bericht nach § 6 Abs. 1 S. 2 ARegV i.V.m. § 28 GasNEV anzugeben.

Sofern die Eintragungsmöglichkeiten unter "IV. Dienstleistungsverträge" nicht ausreichen, weil mehrere Verträge geschlossen worden sind, sind die Fragen vollständig im Rahmen des Berichts nach § 28 GasNEV in gleicher Struktur aufzunehmen und zu beantworten.

### **Tabellenblatt "A2\_Schlüssel"**

Unter einem kombinierten Schlüssel ist zu verstehen, dass mehrere Schlüssel auf Basis unterschiedlicher Kriterien für die Verteilung in einem Schlüssel zusammengefasst und angewendet werden. In jedem Fall ist das Feld "Beschreibung/Erläuterung" (Spalte I) aussagekräftig zu befüllen. Hier ist unter anderem eine Angabe über die in einen kombinierten Schlüssel einfließenden Schlüssel sowie deren Anteil am kombinierten Schlüssel zu machen.

# Tabellenblätter "B\_Bilanz", "B2\_Hinzu\_Kürz", "B3\_RSt\_Spiegel"

#### Ausgangswerte

Relevant sind grundsätzlich die handelsrechtlichen bzw. die nach den Vorschriften des EnWG ausgewiesenen Bilanzwerte für das Gesamtunternehmen, der Sparten und der Tätigkeitsbereiche innerhalb der Sparte Gas. In dem Tabellenblatt "B\_Bilanz" erfolgt eine Überleitung von den handelsrechtlichen Wertansätzen hin zu den kalkulatorischen Wertansätzen. Die Darstellung von Rückstellungen ist im Tabellenblatt "B3\_RSt\_Spiegel" vollständig vorzunehmen, da feste Verknüpfungen zum Tabellenblatt "B\_Bilanz" existieren.

#### II. Hinzurechnungen und Kürzungen

Über vorzunehmende Hinzurechnungen und Kürzungen kann, sofern sachlich geboten, von den handelsrechtlichen Wertansätzen zu den kalkulatorisch relevanten Wertansätzen je Vermögens- und Kapitalposition übergeleitet werden. Solche Hinzurechnungen und Kürzungen sind zwingend im Tabellenblatt "B2\_Hinzu\_Kürz" vorzunehmen, da feste Verknüpfungen zum Tabellenblatt "B\_Bilanz" existieren.

#### III. Für das Ausgangsniveau nicht relevante Vermögensbestandteile

Zudem erfolgt die Bereinigung der Wertansätze je Vermögens- und Kapitalposition um die Sachverhalte "genehmigte Investitionsbudgets und Investitionsmaßnahmen, die nicht bis zum 31.12.2022 befristet sind" sowie "Kostenwälzung für Biogas" zur Darstellung des der kalkulatorischen Eigenkapitalverzinsung gem. GasNEV unterliegenden Wertansatzes je Vermögens- und Kapitalposition. Sofern Investitionsmaßnahmen bis zum 31.12.2022 befristet sind, jedoch im Zeitpunkt der Datenübermittlung eine Verlängerung der Investitionsmaßnahme beantragt wurde, ist es sachgerecht, für Zwecke der Datenübermittlung von einer Investitionsmaßnahme auszugehen, die über den 31.12.2022 hinausgeht. Ebenso sind die Wertansätze für die Errichtung / den Betrieb eines eigenständigen Wasserstoffnetzes in der Spalte "davon für den Aufbau einer separaten Wasserstoff-Infrastruktur" zu bereinigen und die Wertansätze für die Herstellung der grundsätzlichen Kompatibilität von Erdgasnetzinfrastruktur mit Wasserstoff, welche über die bloße Zuspeisung im Sinne des § 3 Nr. 19a EnWG hinausgeht, in der Spalte "davon zur Herstellung der grundsätzlichen Kompatibilität von Erdgasnetzinfrastruktur mit Wasserstoff, welche über die bloße Zuspeisung im Sinne des § 3 Nr. 19a EnWG hinausgeht" informatorisch zu erfassen.

#### IV. Weiteres Anlagevermögen

Sollen immaterielle Vermögensgegenstände ("B\_Bilanz", Position 1.1), Grundstücke, grundstücksgleiche Rechte und Bauten einschließlich der Bauten auf fremden Grundstücken ("B\_Bilanz", Position 1.2.1) sowie geleistete Anzahlungen und Anlagen im Bau ("B\_Bilanz", Position 1.2.4) Berücksichtigung finden, sind diese im Tabellenblatt "D3 WAV" zu den erstmaligen historischen Anschaffungs- und Herstellungskosten zu erfassen.

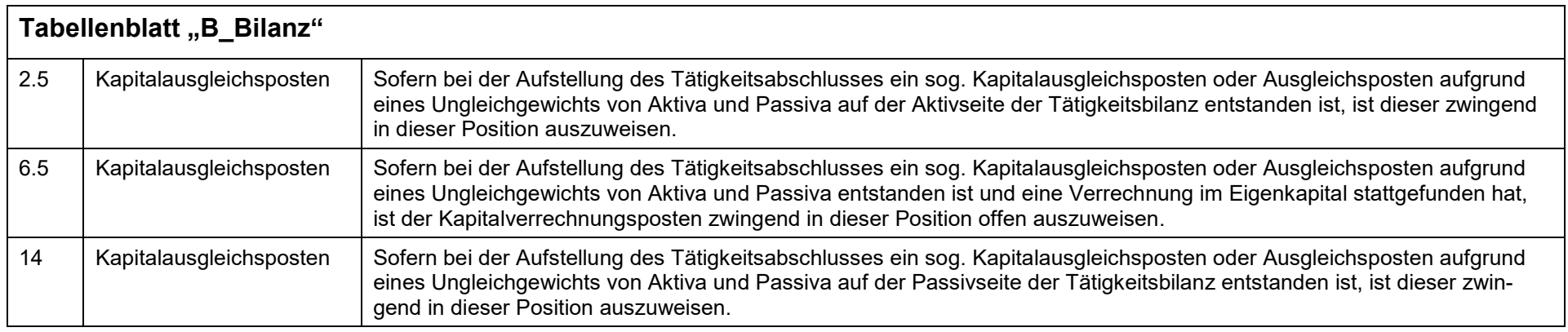

## Tabellenblatt ..B1 Details"

Sofern mehrere Schuldbeitritte bzw. Schuldübernahmen vorliegen, ist unter "5. Bestehende Schuldbeitritte und Schuldübernahmen" nur der wertmäßig bedeutendste aufzunehmen. Im Bericht nach § 28 GasNEV ist eine vollständige Darstellung aller entsprechenden Sachverhalte in der v. g. Form aufzunehmen.

# Tabellenblatt "B<sub>2</sub> Hinzu Kürz"

Sofern es sich bei der vorgenommenen Hinzurechnung oder Kürzung um eine Umbuchung handelt, sind die mit dieser Umbuchung korrespondierenden Umbuchungen durch Angabe von deren jeweiligen laufenden Nummer darzustellen.

Ein Austausch der handelsrechtlichen Wertansätze durch kalkulatorische Restwerte des Sachanlagevermögens über Hinzurechnungen und Kürzungen ist in der Bilanz nicht erforderlich. Die Beschlusskammer nimmt diese Berechnung automatisiert auf der Grundlage der Eintragungen im Tabellenblatt D\_SAV vor.

## **Tabellenblatt "B3 RSt Spiegel"**

Als neue Felder wurde die Differenzierung der Rückstellungszuführung in den Zweck- und Zinsanteil im Erhebungsbogen aufgenommen. Diese sind bei der Eintragung zu beachten. In den jeweiligen Spalten "Zuführung-Zinsanteil" ist Zinsaufwand mit einem positivem Vorzeichen und Zinsertrag mit einem negativem Vorzeichen vorzunehmen. Die Spalten "Endbestand" sind mit einer Formel vorbelegt, können aber für den Fall, dass durch Schlüsselungen die Berechnung in der Verformelung nicht zum Ergebnis führt, überschrieben werden.

### Tabellenblatt "B4 Darlehensspiegel"

Zur Darstellung der Entwicklung der bilanzierten Verbindlichkeiten ist der Darlehensspiegel für das Gesamtunternehmen und den Tätigkeitsbereich "Gasverteilung/Gasfernleitung (Netz)" auszufüllen.

Bei unterjährig geänderten Zinssätzen ist eine zeitanteilige Gewichtung vorzunehmen.

# Tabellenblätter "C\_GuV", "C1\_Sonstiges", "C2\_Hinzu\_Kürz", "C3\_SaLi", "C4\_ÜLR\_PZK", "C5\_KAvol

Relevant sind grundsätzlich die handelsrechtlichen bzw. die nach den Vorschriften des EnWG ausgewiesenen Werte der Gewinn- und Verlustrechnung für das Gesamtunternehmen, der Sparten und der Tätigkeitsbereiche innerhalb der Sparte Gas. In dem Tabellenblatt "C\_GuV" erfolgt eine Überleitung von den handelsrechtlichen Wertansätzen hin zu den kalkulatorischen Wertansätzen. Hinsichtlich des Detaillierungsgrads sind entsprechend den Vorgaben die Angaben auf der Detailebene eines Betriebsabrechnungsbogens zu machen.

# Tabellenblatt "C GuV"

I. Für das Ausgangsniveau nicht relevante Positionen

Im Tabellenblatt "C\_GuV" sind die "Aufwendungen für Differenzmengen/Mehr-Mindermengenabrechnung" (5.2.6.) ebenso wie "Erlöse aus Differenzmengen/Mehr-Mindermengenabrechnung" (1.4.) gemäß § 25 Abs. 3 GasNZV mit den betroffenen Transportkunden gesondert abzurechnen. Sie gehen daher nicht in die Berechnung der Netzkosten ein, die durch allgemeine Netzentgelte zu decken sind. Der gesonderte Ausweis ist jedoch erforderlich, um sicherzustellen, dass die betreffenden Kosten und Erlöse nicht in den übrigen Netzkosten enthalten sind. Istkosten, die der Netzbetreiber im Rahmen der Kostenwälzung für Biogas gemäß § 20b GasNEV an den marktgebietsaufspannenden Netzbetreiber gemeldet hat, sind in Tabellenblatt "C\_GuV", Spalte "davon im Rahmen der Kostenwälzung für Biogas berücksichtigt" abzusetzen. Dies gilt auch für Kosten, die im Rahmen der Kostenwälzung für die Marktraumumstellung berücksichtigt worden sind. Diese sind in der Spalte "davon im Rahmen der Kostenwälzung für die Marktraumumstellung berücksichtigt" in Abzug zu bringen. Sofern Kostenbestandteile im Ausgangsniveau Berücksichtigung finden sollen, ist dies durch eine Hinzurechnung (Spalte P) wieder vorzunehmen. Zudem erfolgt die Bereini gung der Wertansätze je Position um die Sachverhalte "davon aufgrund genehmigter IMA (§23 ARegV), die nicht bis zum 31.12.2022 befristet sind" zur Darstellung der kalkulatorischen Kosten gem. GasNEV. Sofern Investitionsmaßnahmen bis zum 31.12.2022 befristet sind, jedoch im Zeitpunkt der Datenübermittlung eine Verlängerung der Investitionsmaßnahme beantragt wurde, ist es sachgerecht, für Zwecke der Datenübermittlung von einer Investitionsmaßnahme auszugehen, die über den 31.12.2022 hinausgeht. Ebenso sind Kosten und Erlöse für die Errichtung / den Betrieb eines eigenständigen Wasserstoffnetzes in der Spalte "davon für den Aufbau einer separaten Wasserstoff-Infrastruktur" zu bereinigen sowie die Kosten und Erlöse für die Herstellung der grundsätzlichen Kompatibilität von Erdgasnetzinfrastruktur mit Wasserstoff, welche über die bloße Zuspeisung im Sinne des § 3 Nr. 19a EnWG hinausgeht, in der Spalte "davon zur Herstellung der grundsätzlichen Kompatibilität von Erdgasnetzinfrastruktur mit Wasserstoff, welche über die bloße Zuspeisung im Sinne des § 3 Nr. 19aEnWG hinausgeht" informatorisch zu erfassen.

II. Wertberichtigungen

Unter den Positionen "Einzelwertberichtigungen" (8.14), "Pauschalwertberichtigungen" (8.15) und "Abschreibungen auf Forderungen" (8.16.) sind nur solche Beträge zu erfassen, die sachgerecht dem Netzbetrieb zuzurechnen sind.

III. Umsatzerlöse aus Umlagen

In der Position "Umsatzerlöse aus Biogas- und MRU-Umlage inkl. Ausgleichsauszahlungen" (1.2.6) sind nur von den Fernleitungsnetzbetreibern vereinnahmte Beträge im Rahmen der Kostenwälzung Biogas und/oder der Marktraumumstellungsumlage und in diesem Zusammenhang vereinnahmte Ausgleichszahlungen anzugeben. In der Position "Umsatzerlöse aufgrund von Erstattungen aus dem Biogas- und dem MRU-Umlagemechanismus" (1.2.7) sind von allen betroffenen Netzbetreibern (Verteilnetzbetreibern und Fernleitungsnetzbetreibern) die im Rahmen der Kostenerstattung für die Kostenwälzung Biogas und/oder der Marktraumumstellungsumlage erhaltenen Erstattungsbeträge einzutragen.

### IV. "Sonstiges"-Positionen

Die Eintragung der Positionen "Weitere Umsatzerlöse aus Netzentgelten" (1.1.12), "Sonstige Erlöse" (1.5), "Andere sonstige Erträge" (4.3), "Sonstiges" (5.1.6), "Sonstiges" (5.2.7), "Sonstiges" (7.1.2), "Rechts- und Beratungskosten" (8.10), "Sonstiges" (8.18), "Andere sonstige Zinsen und ähnliche Erträge (11.3), "Sonstiges" (13.4) und "Sonstiges" (15.3) für die Spalte "Gasverteilung/Gasfernleitung (Netz) gesamt" ist dabei im Tabellenblatt "C1\_Sonstiges" vorzunehmen.

### V. Gliederung nach Tätigkeiten

In den Spalten "nach Sparten" sind die Werte nach Tätigkeitsbereichen, jeweils differenziert nach direkt und durch Schlüsselung den Tätigkeitsbereichen zugeordnet, aufzuführen.

### VI. Hinzurechnungen und Kürzungen

In den Spalten zu "Überleitung Gasverteilung/Gasfernleitung (Netz)" sind Hinzurechnungen und Kürzungen aufzuzeigen, welche z. B. aus fehlender Betriebsnotwendigkeit oder einer Überleitung zu den kalkulatorischen Ansätzen resultieren können. Sofern Hinzurechnungen und Kürzungen vorzunehmen sind, ist hierzu das Tabellenblatt "C2 Hinzu Kürz" zu verwenden. Nicht auszuweisen sind Plandaten.

### VII. Dauerhaft nicht beeinflussbare Kostenanteile

Für Netzbetreiber, die sich nicht im Verfahren nach § 24 ARegV befinden, erfolgt eine gesonderte Darstellung der dauerhaft nicht beeinflussbaren Kostenanteile gem. § 11 Abs. 2 ARegV im jeweiligen Geschäftsjahr in der Spalte "Dauerhaft nicht beeinflussbare Kostenanteile nach § 11 Abs. 2 S. 1 Nr. 1 bis 13 ARegV". Die Erfassung von dauerhaft nicht beeinflussbaren Kostenbestandteilen nach § 11 Abs. 2 Nr. 9 bis 11 ARegV erfolgt für solche Netzbetreiber im Tabellenblatt "C4\_ÜLR\_PZK".

### VIII. Volatile Kostenanteile

Kosten, die volatile Kostenanteile gem. § 11 Abs. 5 ARegV im jeweiligen Geschäftsjahr darstellen, werden in der Spalte "Volatile Kostenanteile nach § 11 Abs. 5 ARegV" gesondert dargestellt. Angaben bezüglich angefallener Kosten für die Beschaffung von Treibenergie i.S.v. § 11 Abs. 5 ARegV sind im Tabellenblatt"C5\_KAvol" vorzunehmen. Die Darstellung von Kosten für Lastflusszusagen, die volatile Kostenanteile i.S.v. § 11 Abs. 5 ARegV (Festlegung KOLA BK9-14/606) darstellen, sind ebenfalls über das Tabellenblatt "C5\_KAvol" vorzunehmen.

### IX. Messung und Messstellenbetrieb

Für informatorische Zwecke sind Kosten und Erlöse für die Messung sowie für den Messstellenbetrieb in der Spalte "davon für Messung und Messstellenbetrieb" gesondert als Davon-Positionen auszuweisen.

## **Tabellenblatt "C1\_Sonstiges"**

Sofern die Positionen "Sonstiges" verwendet werden, sind die Angaben vollständig im Tabellenblatt "C1\_Sonstiges" vorzunehmen, da feste Verknüpfungen zum Tabellenblatt "C GuV" bestehen. Dabei ist sinnvoll zu aggregieren.

Unter der Position "1.5 Sonstige Erlöse" hat der Netzbetreiber nachrichtlich alle in der Position enthaltenen Erlöse auszuweisen, die er aus Dienstleistungsverhältnissen erzielt hat.

## Tabellenblatt "C<sub>2</sub> Hinzu Kürz"

Über vorzunehmende Hinzurechnungen und Kürzungen kann, sofern sachlich geboten, von den handelsrechtlichen Wertansätzen zu den kalkulatorisch relevanten Wertansätzen je Aufwands-, Erlös- oder Ertragsposition übergeleitet werden. Solche Hinzurechnungen und Kürzungen sind zwingend im Tabellenblatt "C2\_Hinzu\_Kürz" vorzunehmen, da feste Verknüpfungen zum Tabellenblatt "C\_GuV" existieren.

Sofern es sich bei der vorgenommenen Hinzurechnung oder Kürzung um eine Umbuchung handelt, sind die mit dieser Umbuchung korrespondierenden Umbuchungen durch Angabe von deren laufenden Nummer darzustellen.

## Tabellenblatt ..C3 SaLi"

Zwingend ist bei der Befüllung des Tabellenblattes "C3 SaLi" zu beachten, dass aus der textlichen Bezeichnung (Name) des jeweiligen Kontos (Spalte B) für die Beschlusskammer eindeutig erkennbar ist, welche Geschäftsvorfälle auf dem Konto erfasst werden. Andernfalls ist eine Erläuterung (Spalte C) zu liefern, aus der dies eindeutig hervorgeht. Für jedes Konto sind in der Spalte "geschlüsselte Zuordnung" die Summe der geschlüsselten Kosten einzutragen. Übersteigt der Anteil der geschlüsselten Kosten die insgesamt diesem Konto zugeordneten Kosten 30 %, so sind in den Spalten "Verwendete Schlüssel" (Spalte K - R) die vier wertmäßigsten Schlüssel sowie die mit diesem Schlüssel geschlüsselten Beträge einzutragen. Bzgl. der Angabe der tatsächlich verwendeten Schlüssel (Spalte K - R) ist auf die Konsistenz der Angaben zu den in Tabellenblatt "A2 Schlüssel" dargestellten und im Bericht erläuterten Schlüsseln zu achten.

# Tabellenblatt "C4 ÜLR PZK"

Zur Darstellung der im Geschäftsjahr angefallenen dauerhaft nicht beeinflussbaren Kostenanteile gem. § 11 Abs. 2 Nr. 9 ARegV werden diese separat je Kostenart bzw. durch Angabe des relevanten Kontos in der Saldenliste in einer Spalte dargestellt. Die Eintragungen dieser Kostenanteile sind zwingend im Tabellenblatt "C4\_ÜLR\_PZK" vorzunehmen, da feste Verknüpfungen zum Tabellenblatt "C\_GuV" bestehen.

Das Dropdown-Menü in der Spalte "Bezeichnung der Kostenart / des Kontos in der Saldenliste" ist mit dem Tabellenblatt "C3\_SaLi" verknüpft, Auswahlmöglichkeiten erscheinen also erst nach dessen Befüllung.

Betreiber von Gasversorgungsnetzen i.S.d. § 3 Nr. 6 EnWG, die am vereinfachten Verfahren nach § 24 ARegV teilnehmen, müssen das Tabellenblatt "C4\_ÜLR\_PZK" nicht ausfüllen.

### **Tabellenblatt "C5 KAvol"**

Zur Darstellung der im Geschäftsjahr angefallenen volatilen Kostenanteile gem. § 11 Abs. 5 ARegV werden diese separat je Kostenart in einer Zeile dargestellt. Die Eintragung dieser Kostenanteile ist zwingend im Tabellenblatt "C5\_KAvol" vorzunehmen, da feste Verknüpfungen zum Tabellenblatt "C\_GuV" bestehen.

Zur Darstellung der im Geschäftsjahr angefallenen Kosten für Lastflusszusagen als volatile Kostenanteile gem. § 11 Abs. 5 ARegV (Festlegung KOLA BK9-14/606) werden diese Kosten separat je Kostenart in einer Zeile dargestellt. Die Eintragung dieser Kostenanteile ist zwingend im Tabellenblatt "C5\_KAvol" vorzunehmen, da feste Verknüpfungen zum Tabellenblatt "C\_GuV" bestehen.

### Tabellenblatt "D SAV"

#### I. Anschaffungs- und Herstellungskosten

In das Tabellenblatt "D\_SAV" des Erhebungsbogens sind die erstmaligen historischen Anschaffungs- und Herstellungskosten des abschreibungsfähigen Sachanlagevermögens i.S.d. § 6 Abs. 2 S. 2 Nr. 2 i.V.m. Anlage 1 GasNEV einzustellen. Nachaktivierungen können im Jahr der erfolgten Nachaktivierung eingetra gen werden. Sofern die Anlagen im Bruchteils- bzw. Miteigentum stehen, sind die Anschaffungs- und Herstellungskosten in der Höhe entsprechend des jeweili gen Eigentumsanteils einzutragen. Zur Erfassung des kalkulatorischen Sachanlagevermögens wurde eine dynamische Struktur gewählt. Hinsichtlich der Erfassung können mehrere Eintragungen je Jahresscheibe und je Anlagengruppe gemacht werden. Grundlage für die Bewertung des kalkulatorischen Sachanlagevermögens sind die Anschaffungs- und Herstellungskosten zum 31.12.2020, die von Anschaffungs- und Herstellungskosten zum 31.12.2015 hergeleitet werden. Dabei werden zwischenzeitliche Veränderungen aufgrund von Netzübergängen, andere Zu- und Abgänge, Hinzurechnungen und Kürzungen aus Schlüsseländerungen und Hinzurechnungen und Kürzungen berücksichtigt, die sich ausgehend vom Bewertungsstichtag 31.12.2015 bis zum Bewertungsstichtag 31.12.2020 ergeben haben.

#### II. Für das Ausgangsniveau nicht relevantes Sachanlagevermögen

Zudem erfolgt die Bereinigung der Anschaffungs- und Herstellungskosten zum 31.12.2020 um die Sachverhalte "genehmigte Investitionsbudgets und Investitionsmaßnahmen, die nicht bis zum 31.12.2022 befristet sind" sowie "Kostenwälzung für Biogas". Sofern Investitionsmaßnahmen bis zum 31.12.2022 befristet sind, jedoch im Zeitpunkt der Datenübermittlung eine Verlängerung der Investitionsmaßnahme beantragt wurde, ist es sachgerecht, für Zwecke der Datenübermittlung von einer Investitionsmaßnahme auszugehen, die über den 31.12.2022 hinausgeht. Soweit dem Netzbetreiber ein Investitionsbudget oder eine Investitionsmaßnahme genehmigt wurde, dessen bzw. deren Wirkung über den 31.12.2022 hinausgeht, hat er die sich daraus ergebenden Sachanlagevermögenswerte in Tabellenblatt "D\_SAV", Spalte "davon aufgrund genehmigter IMA (§23 ARegV), die nicht bis zum 31.12.2022 befristet sind" gesondert abzusetzen. Soweit dem Netzbetreiber tatsächlich Kosten für die Errichtung des Anschlusses einer Biogasanlage entstanden sind und diese im Rahmen der Kostenwälzung nach § 20b GasNEV in Ansatz gebracht wurden, hat er die sich daraus ergebenden Sachanlagenvermögenswerte in Tabellenblatt "D\_SAV", Spalte "davon im Rahmen der Kostenwälzung für Biogas berücksichtigt" abzusetzen. Ebenso sind Anschaffungs- und Herstellungskosten für die Errichtung / den Betrieb eines eigenständigen Wasserstoffnetzes in der Spalte "davon für den Aufbau einer separaten Wasserstoff-Infrastruktur" zu bereinigen und die Wertansätze für die Herstellung der grundsätzlichen Kompatibilität von Erdgasnetzinfrastruktur mit Wasserstoff, welche über die bloße Zuspeisung im Sinne des § 3 Nr. 19aEnWG hinausgeht, in der Spalte "davon zur Herstellung der grundsätzlichen Kompatibilität von Erdgasnetzinfrastruktur mit Wasserstoff, welche über die bloße Zuspeisung im Sinne des § 3 Nr. 19a EnWG hinausgeht" informatorisch zu erfassen.

#### III. Nutzungsdauer

Für die Jahre ab 2004 ist die Angabe und Verwendung einer individuell gewählten Nutzungsdauer möglich, sofern diese sich innerhalb der Anlage 1 zur GasNEV vorgegebenen Bandbreite befindet. § 6 Abs. 5 S. 2 GasNEV ist dabei zwingend anzuwenden.

In den Spalten "Angaben zu den Nutzungsdauern" sind ab dem Jahr 2004 die tatsächlich zugrunde gelegten Nutzungsdauern anzugeben. Dabei ist grundsätzlich die einmal angewandte Nutzungsdauer unverändert zu belassen. Für die Eintragungen der Nutzungsdauern vor dem Jahr 2004 kann die verformelte Spalte überschrieben werden, sofern abweichende Nutzungsdauern geltend gemacht werden sollen.

## Tabellenblatt ..D2 BKZ"

Für Baukostenzuschüsse und Netzanschlusskostenbeiträge, die gem. § 9 Abs. 2 GasNEV auf der Passivseite der handelsrechtlichen Bilanz ausgewiesen werden, ist das Tabellenblatt "D2\_BKZ" auszufüllen. Die Baukostenzuschüsse und Netzanschlusskostenbeiträge sind dabei je Zugangsjahr mit ihrem historischen Zugangswert und ihrem jährlichen auf das Geschäftsjahr 2020 bezogenen Auflösungsbetrag anzusetzen. Sofern sich in Zusammenhang mit Netzübergängen diesbezüglich Veränderungen ergeben haben, sind diese in den entsprechenden Spalten gesondert anzugeben.

Für ab 2016 vereinnahmte BKZ/NAKB ist die Befüllung des Erhebungsbogens unabhängig von der handelsrechtlichen Erfassung ausschließlich nach der kalkulatorischen Maßgabe (Passivierung und lineare Auflösung über 20 Jahre) vorzunehmen. Sollten abweichende Werte in die Spalten unter "Zu berücksichtigende Werte" eingetragen werden, so kann die Verformelung überschrieben werden.

# **Tabellenblatt "D3 WAV"**

Für selbst geschaffene gewerbliche Schutzrechte und ähnliche Rechte und Werte, entgeltlich erworbene Konzessionen, gewerbliche Schutzrechte und ähnliche Rechte und Werte sowie Lizenzen an solchen Rechten und Werten, Geschäfts- oder Firmenwerte, geleistete Anzahlungen auf immaterielle Vermögensgegenstände, geleistete Anzahlungen und Anlagen im Bau des Sachanlagevermögens, Grundstücke sowie grundstücksgleiche Rechte sind in dem Tabellenblatt "D3\_WAV" jeweils die erstmaligen historischen handelsrechtlichen Anschaffungs- und Herstellungskosten bzw. die hieraus abgeleiteten Werte anzugeben. Sofern diese Vermögensgegenstände abgeschrieben werden, ist die verwendete Restnutzungsdauer und der Restwert ebenfalls anzugeben.

Soweit dem Netzbetreiber ein Investitionsbudget oder eine Investitionsmaßnahme genehmigt wurde, dessen bzw. deren Wirkung über den 31.12.2022 hinausgeht, hat er die sich daraus ergebenden Sachanlagevermögenswerte in Tabellenblatt "D\_SAV", Spalte "davon aufgrund genehmigter IMA (§23 ARegV), die nicht bis zum 31.12.2022 befristet sind" gesondert abzusetzen. Sofern Investitionsmaßnahmen bis zum 31.12.2022 befristet sind, jedoch im Zeitpunkt der Datenübermittlung eine Verlängerung der Investitionsmaßnahme beantragt wurde, ist es sachgerecht, für Zwecke der Datenübermittlung von einer Investitionsmaßnahme auszugehen, die über den 31.12.2022 hinausgeht. Soweit dem Netzbetreiber tatsächlich Kosten für die Errichtung des Anschlusses einer Biogasanlage entstanden sind und diese im Rahmen der Kostenwälzung nach § 20b GasNEV in Ansatz gebracht wurden, hat er die sich daraus ergebenden weiteren Anlagevermögenswerte in Tabellenblatt "D3\_WAV", Spalte "davon im Rahmen der Kostenwälzung für Biogas berücksichtigt" abzusetzen. Ebenso sind Anschaffungs- und Herstellungskosten für die Errichtung / den Betrieb eines eigenständigen Wasserstoffnetzes in der Spalte "davon für den Aufbau einer separaten Wasserstoff-Infrastruktur" zu bereinigen und die Wertansätze für die Herstellung der grundsätzlichen Kompatibilität von Erdgasnetzinfrastruktur mit Wasserstoff, welche über die bloße Zuspeisung im Sinne des § 3 Nr. 19a EnWG hinausgeht, in der Spalte "davon zur Herstellung der grundsätzlichen Kompatibilität von Erdgasnetzinfrastruktur mit Wasserstoff, welche über die bloße Zuspeisung im Sinne des § 3 Nr. 19a EnWG hinausgeht" informatorisch zu erfassen.

## Tabellenblatt ..E CF Rechnung"

Für das Geschäftsjahr 2020 kann bezogen auf den Tätigkeitsbereich "Gasverteilung/Gasfernleitung (Netz)" zur Darstellung von Zahlungsströmen eine Cash-Flow-Rechnung vorgenommen werden. Diese kann jeweils monatsbezogen durchgeführt werden. Hiervon abweichend kann durch eine Überschreibung der verformelten Berechnungsweise in der Spalte "Gesamt" (Spalte O) auch eine Jahresbetrachtung vorgenommen werden. Dabei sind alle liquiditätswirksamen Ein- und Auszahlungen zu erfassen.

Hierbei sind grundsätzlich nur Zahlungsvorgänge zu erfassen, die dem Grunde nach für den Netzbetrieb relevant sind. Auszahlungen, die zwar dem Netzbetrieb zuzuordnen aber nicht netzkostenrelevant sind, sind unter dem Gliederungspunkt 4 "Auszahlungen für Biogasumlage, Marktraumumstellungsumlage,

IMA usw." zu erfassen. Einzahlungen, die zwar dem Netzbetrieb zuzuordnen aber nicht netzkostenrelevant sind, sind unter dem Gliederungspunkt 8 "Einzahlungen für Biogasumlage, Marktraumumstellungsumlage, IMA usw." zu erfassen.

# Tabellenblatt "F\_Netzdaten"

Im Rahmen der Datenerhebung werden Netzdaten erhoben. Diese dienen der Plausibilisierung der vom Netzbetreiber dargelegten Kosten. Hierfür ist ausschließlich das Tabellenblatt "F\_Netzdaten" des Erhebungsbogens zu nutzen. Bei der Eintragung der Werte ist darauf zu achten, dass diese den gemeldeten Werten entsprechen, die im Rahmen der Datenerhebungen für die Effizienzvergleiche der 4. Regulierungsperiode für die Fernleitungsnetzbetreiber (Az.: BK9- 20/604) und Verteilernetzbetreiber (Az.: BK9-20/603) geliefert wurden. Ausgenommen hiervon sind lediglich die Mitarbeiteräquivalente, da diese nicht Gegenstand der Datenerhebung zum Effizienzvergleich sind.